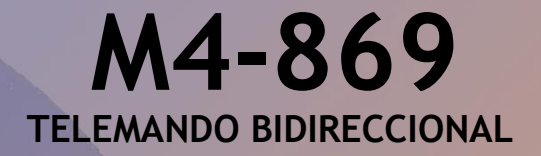

# **MANUAL USUARIO**

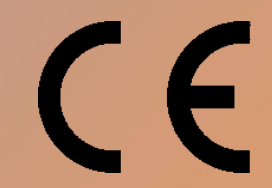

Made In Spain

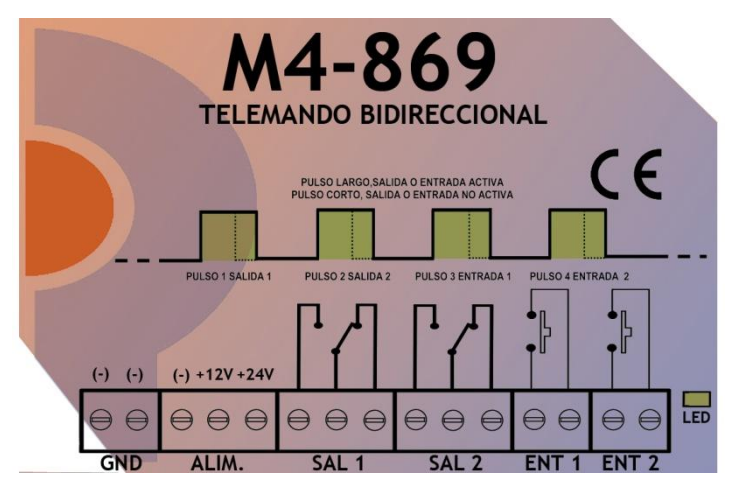

### **1. M4-869**

El equipo M4-869 es un emisor / receptor telemando que permite la activación de dos relés o salidas y dos entradas.

Cada equipo posee un número de serie y un número de instalación.

Permite también el uso de 7 frecuencias distintas.

Para la correcta activación de los equipos el número de instalación y de frecuencia debe ser coincidente entre los transceptores.

Las salidas de los relés son transparentes a las entradas del emisor, de manera que si una entrada es activada la salida será también activada.

## **ALIMENTACIÓN:**

El equipo puede ser alimentado a través del borne de 24Vcc o 12Vcc, la alimentación positiva se conectara al borne indicado como (+) y la alimentación negativa al borne marcado con (-).

## **SALIDA RELÉS**

Existen dos salidas o relés, marcados como SAL1 y SAL2. El común de los relés es la parte central de los bornes,

El contacto N.A., es la parte izquierda y el contacto N.C. la parte derecha del borne de tres contactos de cada relé.

# **ENTRADAS**

El M4-869 posee dos entradas ENT 1 y ENT 2, aquí deberá conectarse los sensores para activación, cerrando o abriendo el contacto de cualquier entrada se produce el envío inmediato de la orden.

Las entradas no son aisladas galvánicamente, aunque el equipo está protegido mediante opto acopladores.

La borne marcada como COM en el circuito impreso corresponde al común y es la masa o tierra de la unidad.

El esquema de conexión está dibujado en el propio frontal del equipo.

# **PILOTO MONITORIZACIÓN, LED.**

Los equipos poseen un piloto LED para la correcta monitorización del equipo, está localizado en la parte inferior derecha. Nos permite conocer el estado del equipo y el estado de las entradas y salidas.

1) ESTADO INICIAL.

En el momento de encendido del equipo, el piloto LED queda permanentemente encendido, así se podrá confirmar que el equipo está alimentado. En cuando es recibida una orden por parte de un emisor del sistema propio o ajeno el LED se apagará y comenzará el tren de impulsos.

## 2) FUNCIONAMIENTO ESTANDART.

Tren de impulsos. Funcionamiento normal del equipo.

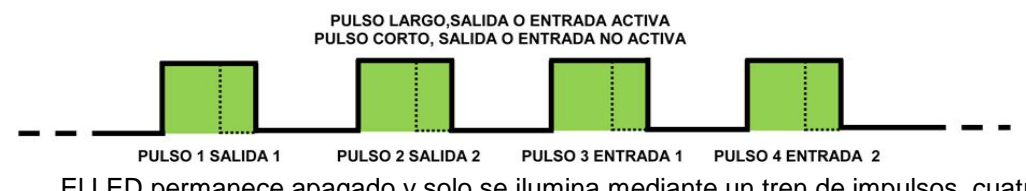

El LED permanece apagado y solo se ilumina mediante un tren de impulsos, cuatro pulsos en total, cada pulso representa cada una de las dos salidas y las dos entradas.

De manera que el primer pulso representa la salida 1, el segundo pulso la salida 2, el tercero a la entrada 1 i el cuarto pulso monitoriza la entrada 2.

Un pulso largo significa que la salida está activada.

Un pulso corto que la salida no está activada.

3) RECEPCIÓN O TRANSMISIÓN.

Intermitencias rápidas.

Cuando una señal del sistema (por ejemplo un emisor dando órdenes, el led parpadeará al ritmo de las emisiones realizadas por el emisor.

También está intermitencias se producen cuando el equipo se pone en emisión.

4) GRABACIÓN DEL NUMERO INSTALACIÓN, AÑADIR UN EQUIPO AL SISTEMA. Intermitencias una vez por segundo. Indica que el equipo está preparado para recibir y modificar su número de instalación, consultar apartado **¿COMO AÑADIR UN RECEPTOR A UNA INSTALACIÓN?**

5) MODIFICAR EL NUMERO DE INSTALACIÓN. 3 pulsos cortos nos indican modificación del número de instalación. Consulte apartado **¿COMO MODIFICAR EL NÚMERO DE INSTALACIÓN?.**

## **FUNCIONAMIENTO.**

Cada M4-869 si están emparejados con otro equipo M4-869, actúan uno como espejo del otro, al activar la entrada 1 de uno responderá actuando el relé de la salida 1 del otro equipo, así mismo la entrada 2 a la salida 2.

La condición única para que se realice la acción es que:

- 1) Los M4-869 deben de estar en la misma frecuencia de trabajo, para ello el dip switch de la debe de estar en la misma posición.
- 2) Los M4-869 deben poseer el mismo número de instalación.

El sistema permite la actuación y manipulación de multitud de receptores, ya que es el número de instalación el que provoca la actuación de los relés. El sistema también permite la actuación de un solo equipo del sistema, ya que cada equipo posee un número de serie que es único para cada equipo.

Cada vez que se produce cualquier cambio en una de las entradas del emisor, provoca de manera inmediata y automática la transmisión de la nueva orden durante unos 5 segundos. Repitiéndose esa orden cada 15 segundos. Las primeras cuatro veces y cada 60 segundos una vez transcurrido ese tiempo.

El sistema permite 7 frecuencias distintas y 128 números de instalación, lo que permite 7 \*128 = 896 sistemas distintos sin posibilidad de interactuar entre sí.

Para la modificación de la frecuencia, los equipos poseen un micro interruptor de 3 interruptores, 1,2 y 3.

El número de instalación viene predeterminado de fábrica, aunque puede ser modificado mediante un pulsador de PROG.

#### **¿COMO MODIFICAR LA FRECUENCIA DE TRABAJO?**

Mediante el micro conmutador situado en la placa. Posee 4 interruptores, los interruptores 1, 2,3 determinan la frecuencia y deben ser coincidentes entre el emisor y receptores.

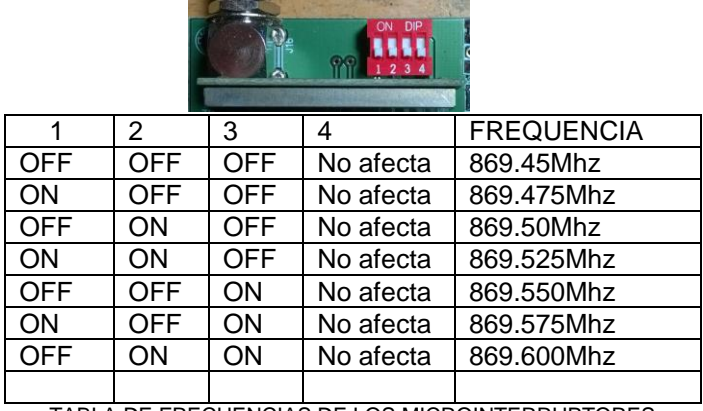

TABLA DE FRECUENCIAS DE LOS MICROINTERRUPTORES

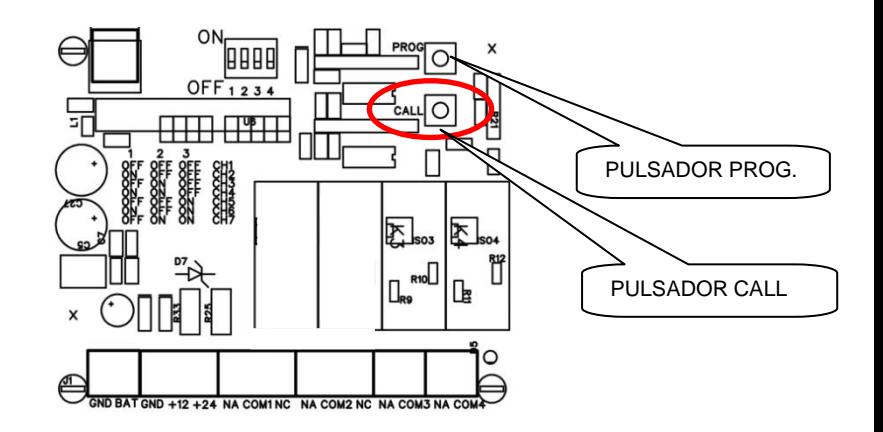

# **¿COMO AÑADIR UN EQUIPO A UNA INSTALACIÓN, EMPAREJAR?**

Un equipo receptor con un número de instalación diferente puede añadirse a un nuevo sistema, para ello,

- 1) Pulsar el pulsador PROG del equipo durante dos segundos. (NECESITARÁ ABRIR EL EQUIPO).
- 2) El LED empezará a parpadear cada segundo.
- 3) Provocar la emisión del equipo del sistema donde va a ser integrado el nuevo equipo. Para ello pulsar el pulsador CALL del emisor o activar o desactivar cualquier entrada del M4-869.
- 4) El receptor al recibir la señal emitida por el emisor, aceptará como propio el número de instalación y el LED del EQUIPO se apagará. A partir de ese momento ese receptor estará añadido al sistema.
- 1) Apagar el equipo que va a ser RESETEADO, pulsar el pulsador de PROG, y manteniendo el pulsador apretado dar tensión al equipo.
- 2) Mantener el pulsador y esperar que el LED realice unos destellos. A partir de ese momento el equipo estará configurado con el número de instalación que salió de fábrica.

#### **¿COMO MODIFICAR EL NÚMERO DE INSTALACIÓN? Un equipo puede modificarse a un nuevo número de instalación, no utilizado.**

- 3) Apagar el equipo que va a ser RESETEADO, pulsar el pulsador de PROG, y manteniendo el pulsador apretado dar tensión al equipo.
- 4) Mantener el pulsador y esperar que el LED realice unos destellos.
- 5) Mantener el pulsador y pulsar la tecla CALL, mantener pulsado PROG, cada vez que se pulse CALL el número de instalación se verá incrementado. Si se pulsa 5 veces el número de instalación será 5. Cuando se deje de pulsar el botón PROG. El nuevo número de instalación será grabado.

## **¿COMO SABER SI UN M4-869 RECIBE LA SEÑAL DE otro M4-869?**

En el momento de encendido de un equipo el LED, permanece iluminado. Cuando se produce la recepción de cualquier señal del sistema propio o ajeno, el LED se apagará**.**

#### **CABLEADO DEL M4-869.**

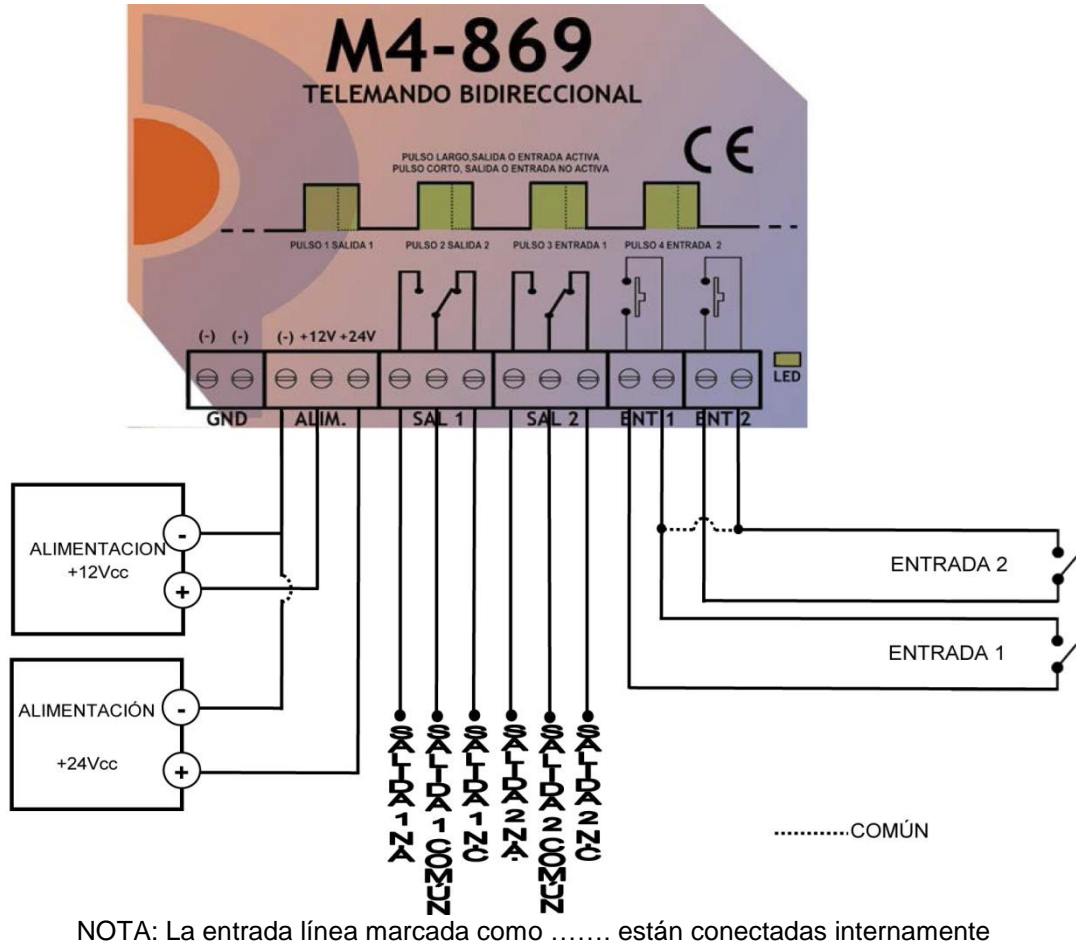

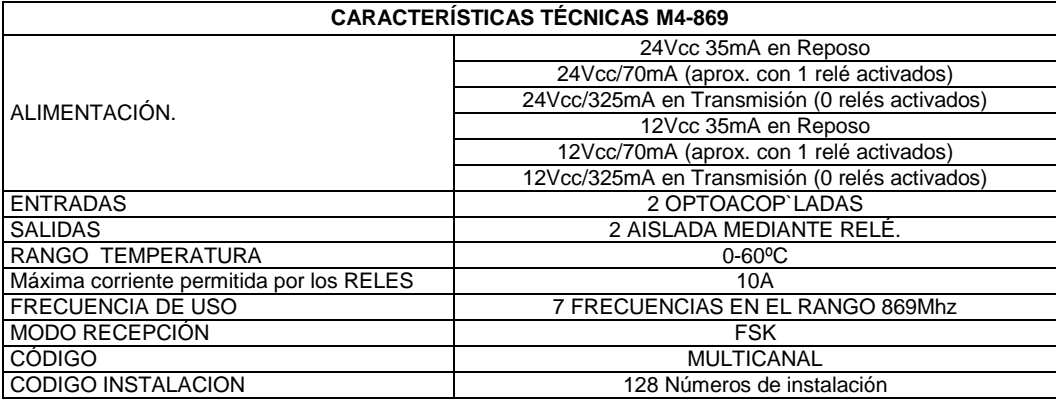

#### **®TelecomProjects Team M4-869 Versión 1.0 Agosto 2017**